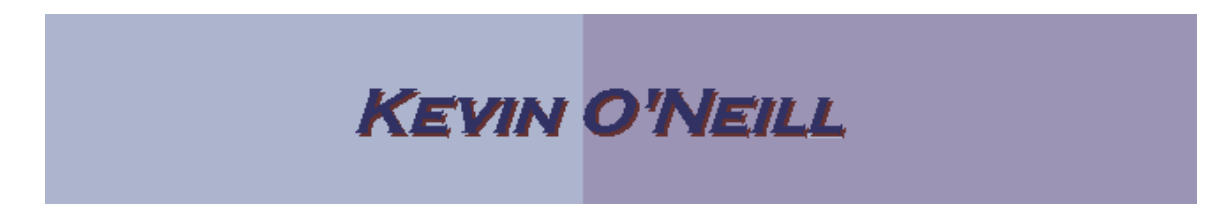

## SharePoint 2010 How to Add Documents

Follow the steps below to add new documents to a document library.

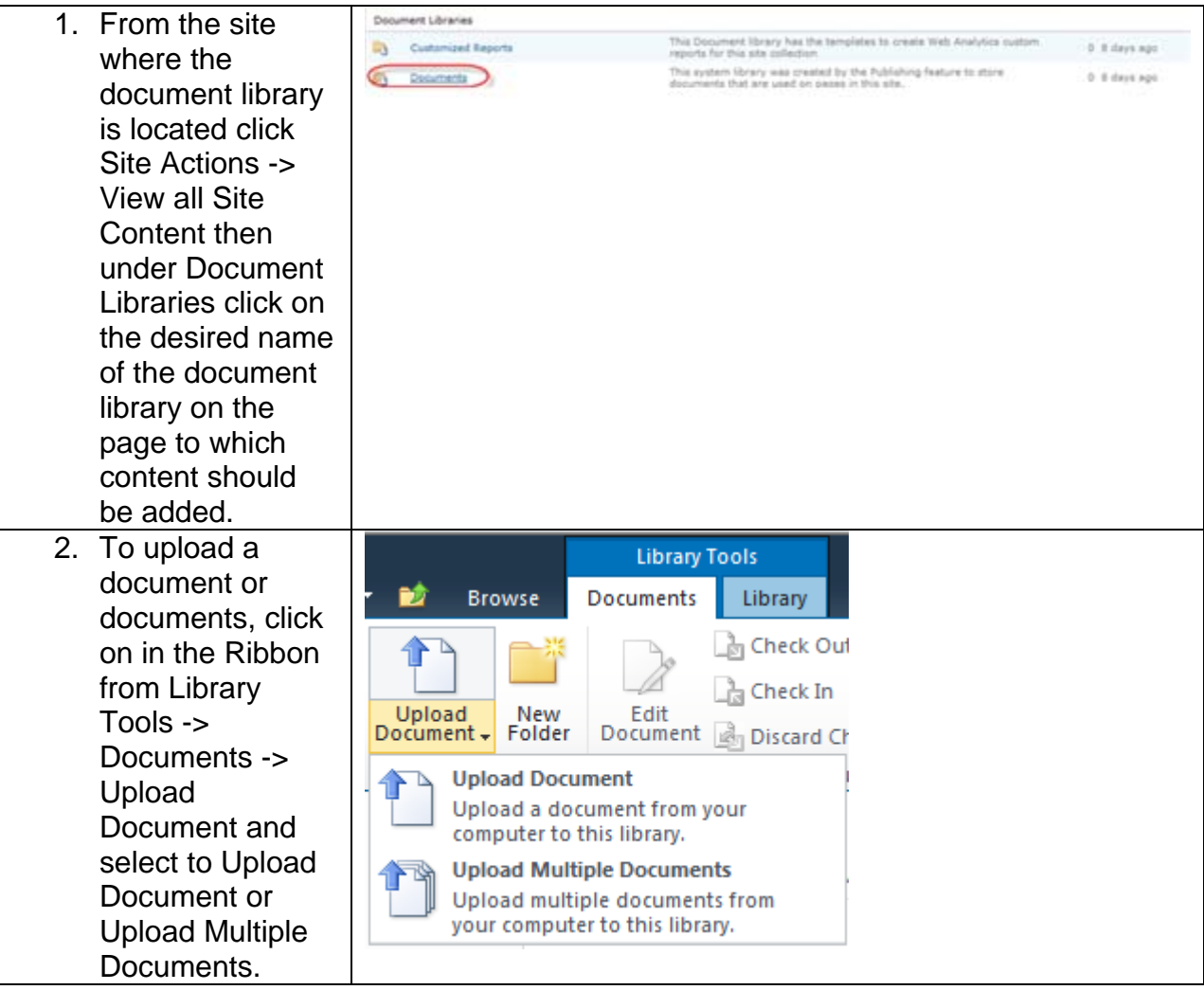

## **KEVIN O'NEILL**

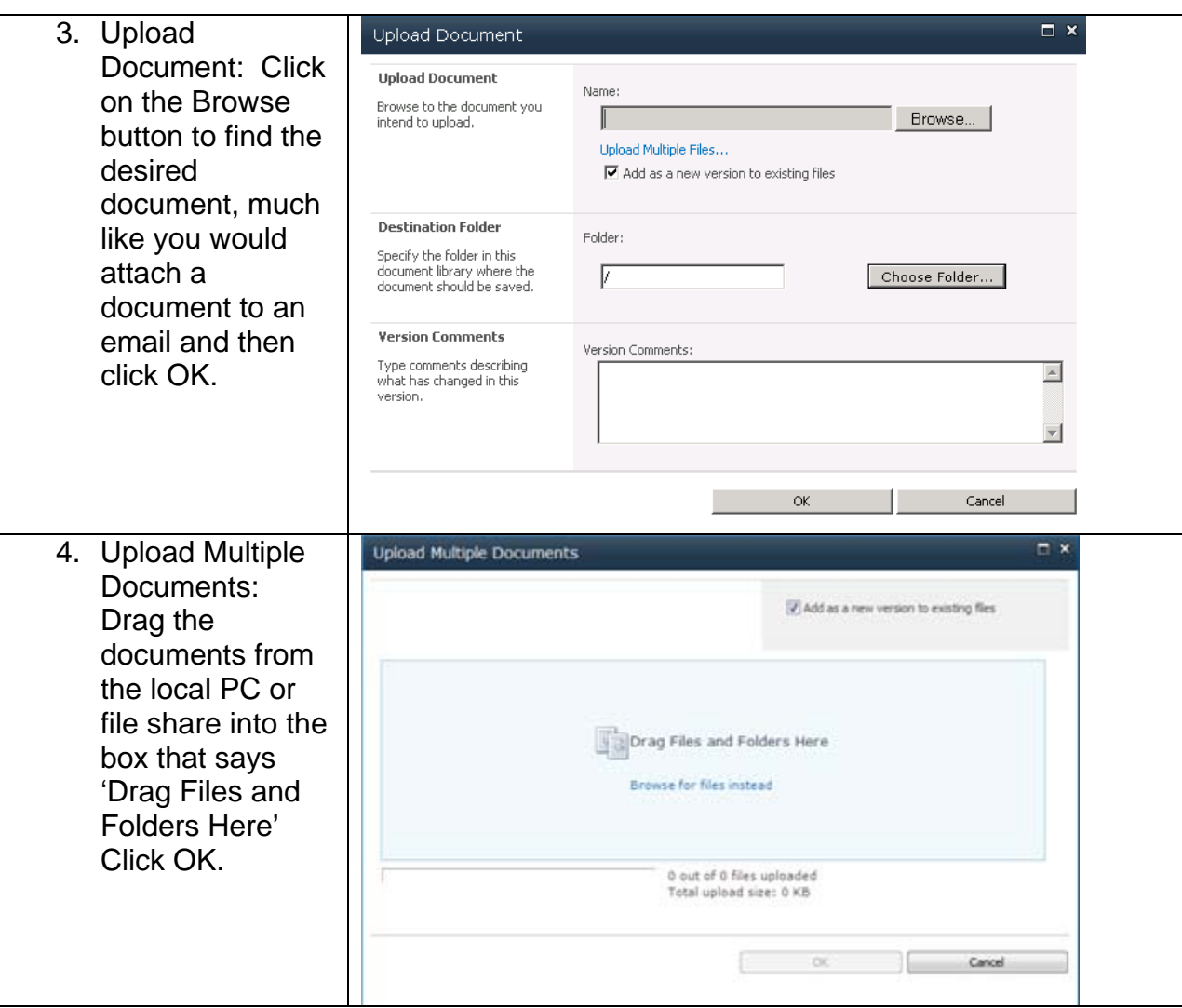

NOTE: Documents must be located in an accessible location, such as a user's pc or a network file share or server. Also it is a good idea to not display more than 5000 items in a folder.